## **VISUAL STUDIO 2012**

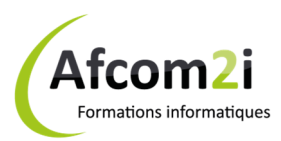

## **Développer des applications Web ASP .NET MVC** Référence : IDLVISPROG

**Objectifs** : Développer des applications Web ASP.NetMVC Visual Studio 2012, les tester et déboguer. Gérer les interactions utilisateurs, les mises à jour des modèles et sélectionner et retourner les vues. Créer des applications résitant aux attaques malicieuses et assurant le maintien des informations utilisateurs et de leurs préférences. Packager et prévoir le déploiement

**Prérequis** : Expérience de développement d'applications web avec ASP.NET, connaissance de l'environnement Visual Studio 2010 et bonnes connaissances en C#, HTML, CSS et Javascript. **Public** : Développeurs Web

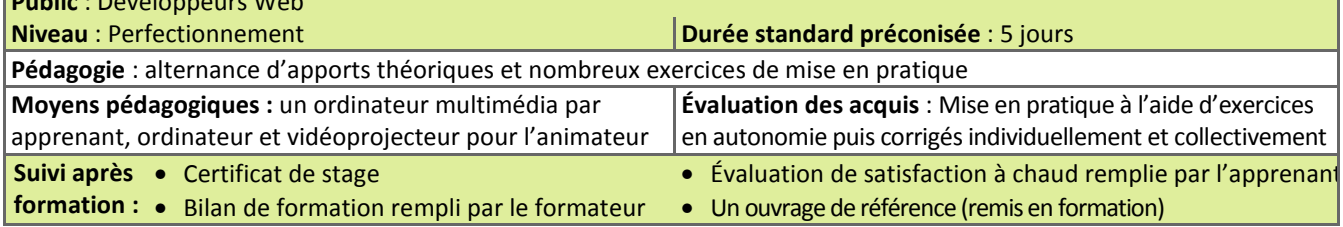

## **Détail des objectifs Cocher les OBJECTIFS** définis lors traités du tour de durant la table formation **Appréhender ASP.NET MVC dans leur globalité ..........................................................................**   $\Box$ - 1 Appréhender des technologies Web Microsoft de façon globale................................................ Appréhender ASP.NET de façon globale ...................................................................................... Découvrir ASP.NET MVC .............................................................................................................. **Concevoir une application Web ASP.NET MVC ...........................................................................**  Planifier les phases de conception du projet ............................................................................... Concevoir des modèles, des contrôleurs et des vues .................................................................. **Développer des modèles ASP.NET MVC ......................................................................................**  Créer de modèles MVC ................................................................................................................ Travailler avec des données ......................................................................................................... **Développer des contrôleurs ASP.NET MVC .................................................................................**  Écrire des contrôleurs et des actions ........................................................................................... Écrire les filtres d'action ............................................................................................................... **Développer des vues ASP.NET MVC 4 .........................................................................................**  Créer des vues avec la syntaxe Razor ........................................................................................... Utiliser des Helpers HTML ............................................................................................................ Réutiliser du code dans les vues .................................................................................................. **Tester et déboguer des applications Web ASP.NET MVC ............................................................**  Réaliser des tests unitaires de composants MVC ........................................................................ Mettre en œuvre une stratégie de gestion des exceptions ......................................................... **Structurer des applications Web ASP.NET MVC ..........................................................................**  Analyser l'architecture de l'information ...................................................................................... Configurer des routes .................................................................................................................. Créer une structure de navigation ............................................................................................... **Appliquer des styles aux applications Web ASP.NET MVC ..........................................................**  Utiliser des modèles de vues ....................................................................................................... Appliquer des CSS à une application MVC ................................................................................... Créer une interface utilisateur adaptative ...................................................................................

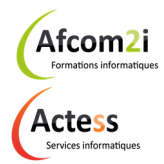

**AGENCE CHAMBERY**  87, Avenue de Chambéry 73230 SAINT-ALBAN-LEYSSE

www.groupe-si2a.com

*Siège Social*  **AGENCE ANNECY**  21, Route de Nanfray 74960 CRAN-GEVRIER *Standard :*  04 50 69 24 77

**AGENCE GRENOBLE**  43, Chemin du Vieux-Chêne 38240 MEYLAN

commercial@groupe-si2a.com

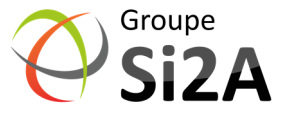

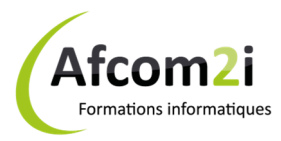

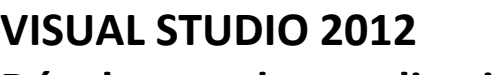

## **Développer des applications Web ASP .NET MVC** Référence : IDLVISPROG **Créer des pages réactives dans les applications Web ASP.NET MVC 4 ........................................**

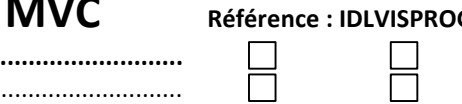

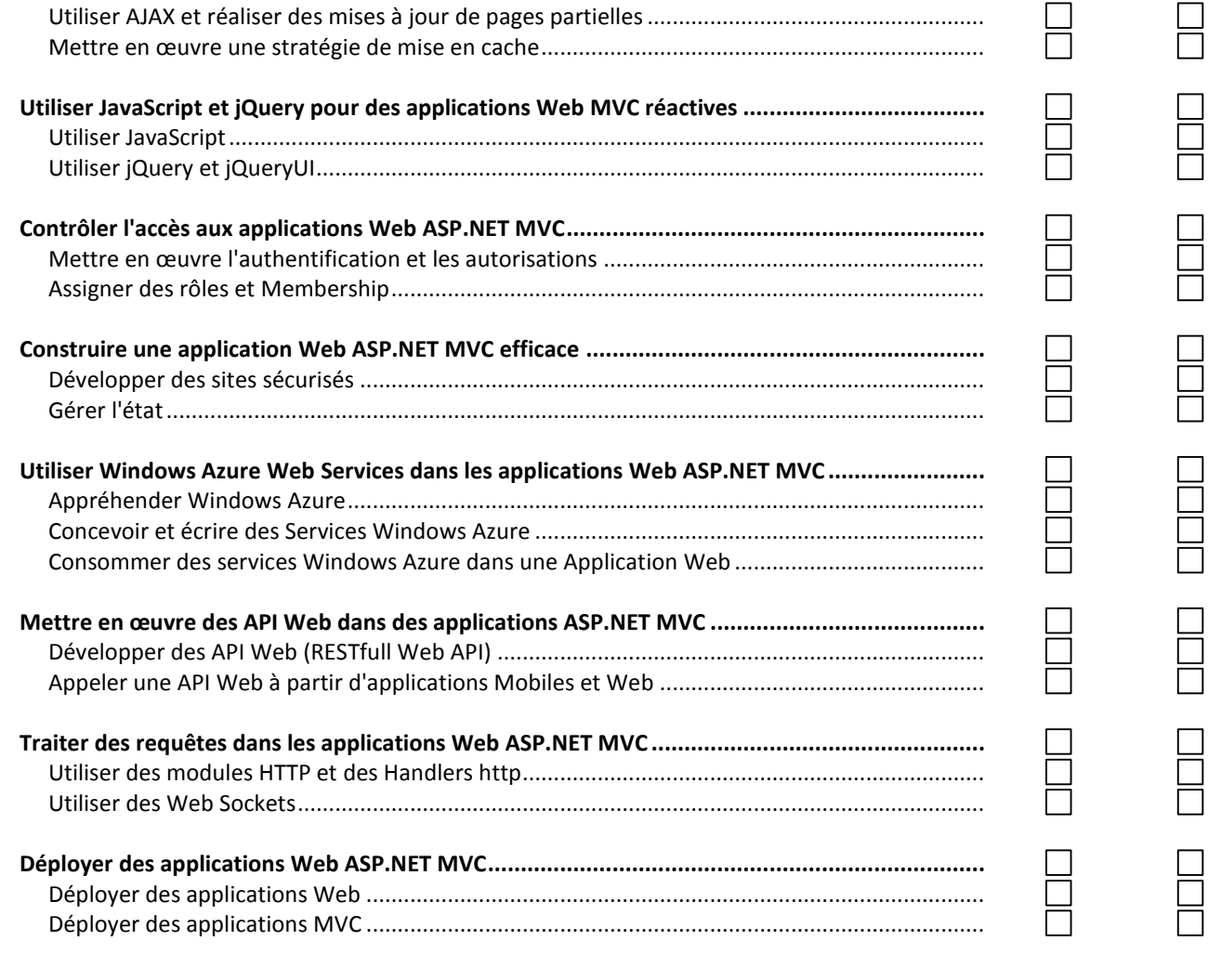

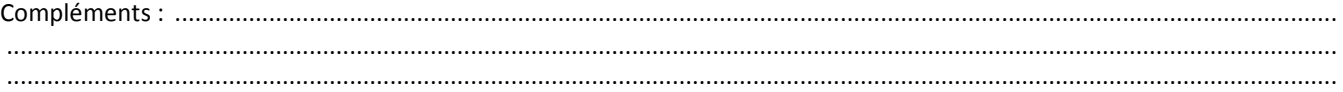

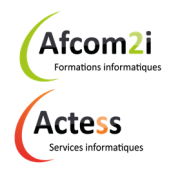

**AGENCE CHAMBERY**  87, Avenue de Chambéry 73230 SAINT-ALBAN-LEYSSE

www.groupe-si2a.com

*Siège Social*  **AGENCE ANNECY**  21, Route de Nanfray 74960 CRAN-GEVRIER *Standard :*  04 50 69 24 77

**AGENCE GRENOBLE**  43, Chemin du Vieux-Chêne 38240 MEYLAN

commercial@groupe-si2a.com

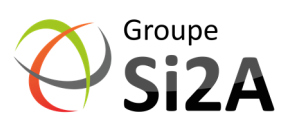